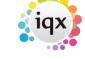

2024/05/02 21:54 1/3 How to Tutorial Videos

## **How to Tutorial Videos**

# **Managing Vacancies in the Desktop**

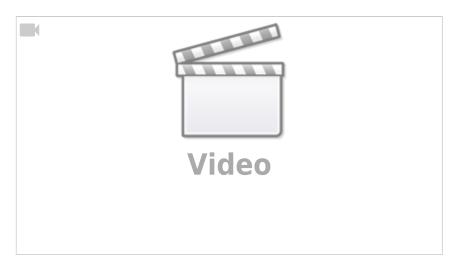

# Using the Process button in iqx

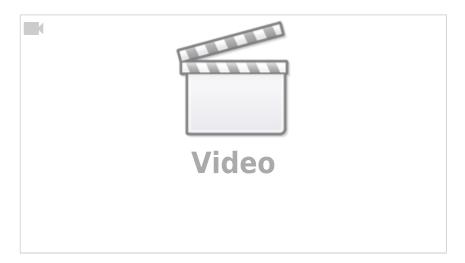

# **Web Referencing**

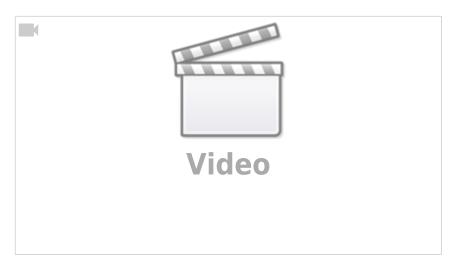

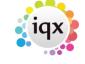

2024/05/02 21:54 2/3 How to Tutorial Videos

# **Emailing and Contact Events**

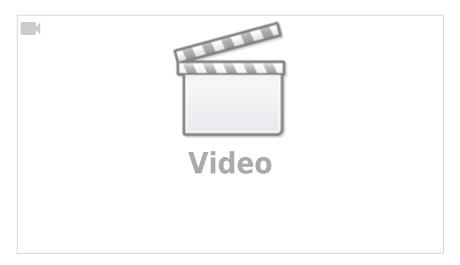

# **Document Templates**

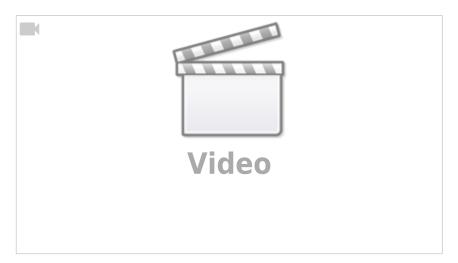

# **Postcode Lookup**

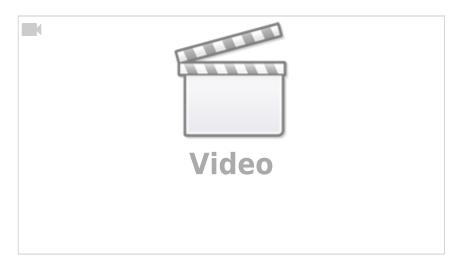

# **CV Indexed Searching**

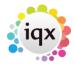

2024/05/02 21:54 3/3 How to Tutorial Videos

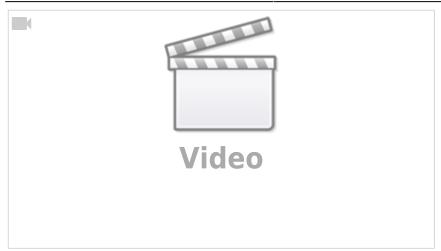

From:

https://iqxusers.co.uk/iqxhelp/ - iqx

Permanent link:

https://iqxusers.co.uk/iqxhelp/doku.php?id=videos&rev=1588323864

Last update: 2020/05/01 09:04

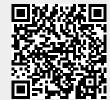